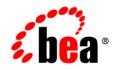

# **BEA**AquaLogic Enterprise Security™

**Release Notes** 

Version: 2.6 Revised: April 2007

## Contents

| AquaLogic Enterprise Security 2.6 Features and Changes                       |
|------------------------------------------------------------------------------|
| What's New in BEA AquaLogic Enterprise Security 2.6                          |
| Pre- and Post-Processing Data Redaction Solutions for ALDSP2                 |
| Integration with BEA Workshop for WebLogic Platform                          |
| Integration with AquaLogic Enterprise Repository                             |
| Identity Management Added to Entitlement UI                                  |
| Supported Configurations5                                                    |
| Known Issues Fixed in this Release of BEA AquaLogic Enterprise Security 2.67 |
| Known Issues in BEA AquaLogic Enterprise Security 2.6                        |
| Contacting BEA Customer Support                                              |

## BEA AquaLogic Enterprise Security Version 2.6 Release Notes

The following topics are covered is this section:

- "AquaLogic Enterprise Security 2.6 Features and Changes" on page 1
- "Known Issues Fixed in this Release of BEA AquaLogic Enterprise Security 2.6" on page 7
- "Known Issues in BEA AquaLogic Enterprise Security 2.6" on page 8
- "Contacting BEA Customer Support" on page 10

## **AquaLogic Enterprise Security 2.6 Features and Changes**

BEA AquaLogic Enterprise Security (ALES) is a fine-grained entitlements product that was designed to enable centralized management of access to both application resources and application objects. ALES uses a centrally administered, distributed security services architecture that supports hierarchical policies across heterogeneous application environments. It also provides a unified and adaptable security infrastructure that enables a service-oriented approach to securing distributed applications. It allows shared security infrastructure and services to be leveraged and re-used across the heterogeneous enterprise—improving security and increasing IT efficiency.

ALES includes the Administration Application and a set of Security Services Modules (SSM).

The ALES Administration Application provides centralized management of application entitlements, letting you control all of your security policies and configuration data from a single web-based console. Configuration, security policy, and user metadata for ALES-distributed Security Services Modules are managed and provisioned by the Administration Application. All administrative functions, including delegation, are fully configurable through administrative policies.

BEA AquaLogic Enterprise Security supports a variety of Security Service Modules (SSMs) that reside in the application environments protected by ALES. They provide the runtime enforcement of entitlements and integrate with the underlying security framework to provide services for authentication, auditing, role mapping, and credential mapping. The security framework also provides a simple application programming interface (API) that can be used by security and application developers to define security policies and services. SSMs are provided for the WebLogic Platform, Java applications, and non-Java applications through a generic Web Services SSM.

This section covers the following topics:

- "What's New in BEA AquaLogic Enterprise Security 2.6" on page 2
- "Supported Configurations" on page 5

## What's New in BEA AquaLogic Enterprise Security 2.6

This section describes new and changed features for this release of AquaLogic Enterprise Security.

This release of AquaLogic Enterprise Security has several new and changed features:

- "Pre- and Post-Processing Data Redaction Solutions for ALDSP" on page 2
- "Integration with BEA Workshop for WebLogic Platform" on page 3
- "Integration with AquaLogic Enterprise Repository" on page 4
- "Identity Management Added to Entitlement UI" on page 4

These features are described in the sections that follow.

#### Pre- and Post-Processing Data Redaction Solutions for ALDSP

ALES 2.6 provides mechanisms to redact ALDSP data both before and after the ALDSP Engine processes a client query request.

Redacting ALDSP data before the ALDSP Engine processes a client query request is called **pre-processing**. Redacting ALDSP data after the ALDSP Engine processes a client query request is called **post-processing**.

2

In the pre-processing data redaction solution, the result of the data-retrieving request is protected by adding security constraints before the XQuery function is executed. That is, before the ALDSP Engine processes a client query request, an ALES security constraint is created and inserted into the client query.

In the post-processing data redaction solution, the ALDSP engine retrieves the data from the data service and then invokes the relevant security XQuery function to determine whether to return the data.

See Pre- and Post-Processing Data Redaction Solutions for information.

#### Integration with BEA Workshop for WebLogic Platform

This release of ALES includes integration with BEA Workshop for WebLogic Platform. Two new features are available:

- ALES Annotations Plug-in
- ALES Tag Library Plug-in

#### **ALES Annotations Plug-in**

AquaLogic Enterprise Security includes a plug-in for BEA Workshop for WebLogic Platform that gives you the ability to annotate objects in Workshop with security related metadata. The metadata can then be used to:

- Focus your security design on protected resources, rather than the type of protected resources, whether they are EJBs, Web Services or Servlets.
- Validate security related data on early stage of development by defining valid names and values for resource attributes.
- Automatically generate policy files that you can then import into ALES.
- Improve maintainability of the security model. For example, since security metadata can be attached directly to a method or a class, you don't need to worry if an EJB method name has been changed or a new method was added.

See Overview of the ALES Annotations Plug-In for information.

#### ALES Tag Library Plug-in

The ALES tag library plug-in allows you to easily secure JSP-page-level components (ALES resources) using ALES tags, and to retrieve information such as the set of roles a user has from the ALES security system.

Tag libraries provide a way to abstract functionality used by a JSP page, which allows for less-complex JSP pages. A tag library packages functions into a tag handler class. Your JSP does not have to directly invoke this tag handler. Instead, you place simple tags in your JSP pages. When the container executes a JSP at runtime and comes across a tag, the tag handler is invoked and provides the desired functionality.

See ALES Tag Library Plug-in for Workshop for more information.

#### Integration with AquaLogic Enterprise Repository

AquaLogic Enterprise Repository (ALER) manages the metadata for any type of software asset, from business processes and Web services to patterns, frameworks, applications, and components. You can use AquaLogic Enterprise Repository to manage AquaLogic Enterprise Security policy data as ALER software assets. By integrating ALER with ALES, you can:

- More easily share ALES policy information between administrators and designers.
- Use the ALER workflow to manage approval of changes made to ALES assets.
- Maintain versioning of ALES policy. An ALES asset can have its version number updated in ALER when a change occurs in the policy definition contained within the asset.
- Use ALER's advanced categorization, reports and querying of ALES assets.

See Integrating with AquaLogic Enterprise Repository for information.

#### **Identity Management Added to Entitlement UI**

You can use the Entitlements Management Tool to manage users, groups, and identity attributes. The Identity node in the Entitlements Management Tool presents user and group information on three tabs:

- Users Tab
- Groups Tab
- Attributes Tab

See Working with Identities for information.

### **Supported Configurations**

 Table 1 lists the platform on which each AquaLogic Enterprise Security core component is supported.

| Component                 | Platforms                                                                                                    | Operating Systems                                                                                                   |
|---------------------------|----------------------------------------------------------------------------------------------------|----------------------------------------------------------------------------------------------------|
| Admin Console<br>Browser  | MS IE 6.0                                                                                                    | Windows 2000 SP4, 2003 R2, XP                                                                                       |
| Admin Server<br>Platform: | WebLogic Server 8.1 SP4, SP5, SP6<br>WebLogic Server 9.1, 9.2 <sup>1</sup><br>Tomcat 5.5.15                                                                                                    | Sun Solaris 8, 9, 10 (SPARC, 32-bit)<br>Windows 2000 SP4, 2003 R2, XP<br>Red Hat Adv. Server 3.0, 4.0 (x86, 32-bit) |
| Policy Store              | Oracle 9.2.0.5, 10.1.2, 10.2.0.1<br>Sybase 12.5.2 <sup>2</sup><br>MS-SQL 2000<br>PointBase 5.1                                                                                                    |                                                                                                    |
| User Directory            | Microsoft Active Directory<br>SunONE Directory Server v5.2<br>Novell eDirectory v8.7.31<br>Open LDAP v2.2.24<br>Oracle 9.2.0.5, 10.1.2, 10.2.0.1<br>Sybase 12.5.2 <sup>3</sup><br>MS-SQL 2000<br>PointBase 5.1 |                                                                                                    |

#### Table 1 Core Components

1. Works with WLS configured to use either the Sun JVM or the JRockit JVM that ships with the 9.x version of the server. JRockit JVM supported on Intel hardware only.

2. Available in ALES 2.6 CP1.

3. Available in ALES 2.6 CP1.

Table 2 lists the AquaLogic Enterprise Security SSMs, the platforms on which they run, and operating systems under which they are supported.

**Note:** ALES does not include the JDBC driver for MS SQL and PointBase. If you want to use MS SQL or PointBase for your database, you must download the appropriate JDBC driver. You must use the latest MS SQL 2005 JDBC driver with all versions of MS SQL.

| SSM                      | Platform<br>Version(s)                   | Windows 2000,<br>2003 <sup>1</sup><br>XP | Solaris <sup>2</sup><br>8, 9, 10 | Red Hat AS <sup>3</sup> 3.0,<br>4.0 |
|--------------------------|------------------------------------------|------------------------------------------|----------------------------------|-------------------------------------|
| IIS Web Server           | IIS 5.0                                  | Yes                                      | No                               | No                                  |
| Apache Web<br>Server     | ASF Apache<br>2.0.54                     | Yes                                      | Yes <sup>4</sup>                 | Yes                                 |
| Web Services             | Microsoft .NET<br>1.1 & 2.0 <sup>5</sup> | Yes                                      | Yes                              | Yes                                 |
|                          | WebLogic<br>Workshop 9.0                 |                                          |                                  |                                     |
| BEA WebLogic<br>Platform | WLS 8.1 Sp4,<br>Sp5, Sp6                 | Yes                                      | Yes                              | Yes                                 |
|                          | WLP 8.1 Sp4,<br>Sp5                      |                                          |                                  |                                     |
|                          | WLS 9.1, 9.2                             |                                          |                                  |                                     |
|                          | WLP <sup>6</sup> 9.2                     |                                          |                                  |                                     |
| Java                     | Sun JVM 1.4.2                            | Yes                                      | Yes                              | Yes                                 |
|                          | Sun JVM 1.5.0                            |                                          |                                  |                                     |
|                          | JRockit JVM 1.42<br>& 1.5.0              |                                          |                                  |                                     |
|                          | WebLogic<br>RealTime 1.0 <sup>7</sup>    |                                          |                                  |                                     |

Table 2 ALES Security Service Modules (SSMs)

1. Windows 2000 SP4 and higher, Windows 2003 R2 and higher.

2. SPARC, 32-bit.

3. RedHat Advanced Server.

4. Apache Web Server SSM is supported on Solaris 8 & 9 only.

5. .NET Web Services client on Windows 2000 and 2003 only.

6. Works with WLS configured to use either the Sun JVM or the JRockit JVM that ship with the 9.x version of the server. JRockit JVM supported on Intel hardware only.7. Web Services SSM only. JRockit and WLRT supported only on Intel hardware.

## Known Issues Fixed in this Release of BEA AquaLogic Enterprise Security 2.6

Table 3 lists the known issues fixed in this release of AquaLogic Enterprise Security 2.6.

| CR       | Description                                                                                         |
|----------|----------------------------------------------------------------------------------------------------|
| CR315817 | Attribute assignment event does not contain resource attribute value                                |
| CR315818 | Rule Modification event doesn't contain new rule                                                    |
| CR312046 | Problem viewing CrossLogix and ALES pages from a single browser                                     |
| CR310874 | enroll.sh for WLS 8 ssm points to JDk15 instead of JDK14                                            |
| CR314082 | Silent install fails if SCM installation is disabled                                                |
| CR314069 | Certify ALES with Tomcat 5.5.12                                                                     |
| CR314273 | WS SSM Instance does not have register/unregister/start windows services shortcuts                  |
| CR314087 | sys_subjectgroups returns users in addition to groups                                               |
| CR313400 | install_ales_schema.sh/bat schema needs to validate input parameters<br>and show usage if incorrect |
| CR315768 | policyloader script uses relative paths                                                             |
| CR314073 | install_ales_schema script uses a relative path                                                     |
| CR315772 | Invalid directory in policy loader script throws Exception on Server side                           |
| CR314066 | Policy Loader printing incorrect line numbers                                                       |
| CR314071 | WLESadmin.sh shutdown does not stop the Tomcat server                                               |

Table 3 Known Issues Fixed in This Release

## Known Issues in BEA AquaLogic Enterprise Security 2.6

This section describes known limitations in BEA AquaLogic Enterprise Security, Version 2.6 and may include a possible workaround or fix, where applicable. If an entry includes a CR (Change Request) number, a possible solution may be provided in a future BEA AquaLogic Enterprise Security release where BEA will provide vendor specific code to fix the problem. Refer to the CR number to conveniently track the solution as problems are resolved.

Please contact your BEA Technical Support for assistance in tracking any unresolved problems. For contact information, see the section "Contacting BEA Customer Support" on page 10.

Table 4 lists the known issues in this release of AquaLogic Enterprise Security 2.6.

| CR       | Description                                                                                                    |
|----------|----------------------------------------------------------------------------------------------------|
| None     | ALES version 2.6 does not currently support WLS SSM running on WLP 8.1.6. Support for this will be added in ALES 2.6 CP1.                                                                                                    |
| None     | ALES version 2.6 does not currently support Sybase Database as a Policy Store. Support for this will be added in ALES 2.6 CP1.                                                                                                    |
| CR329699 | ALES does not support running any two SSM instances with the same name and config ID on the same host.                                                                                                    |
|          | Assume that you have two SSM instances with the same name on the same host, using the same Config ID to connect to the ALES Admin system. The only difference is that they use different port numbers.                                                      |
|          | In this case, only the first SSM will be able to register with the policy distributor (PD). When the second SSM tries to register with the PD, it does not allow it since there is already a URL registered for that particular SSM instance and Config ID. |
|          | Note that this is not a problem if the SSM instances with the same<br>name and config ID are running on diffrent host machines. In that<br>case, the instance name that is registered is uniquely scoped by the<br>host name.                               |
| CR299209 | The help message of the ASISignal utility is incorrect. ASISignal supports the following actions only: ping, comtest, wait, waitready, and status. Actions restart, shutdown, and log are no longer supported.                                              |
|          | CONFIGURATION: ALL                                                                                                    |

 Table 4 Known Issues in This Release

| CR       | Description                                                                                                    |
|----------|----------------------------------------------------------------------------------------------------|
| CR300568 | SSM configuration names must not start with provider types or the configuration cannot be exported using PolicyIX.                                                                                                    |
|          | CONFIGURATION: ALL                                                                                                    |
|          | <b>WORKAROUND</b> : Modify the name of the SSM configuration so it does not start with the following strings:<br>"Adjudication", "Auditing", "Authentication", "Authorization", "Crede ntialMapping", "RoleMapping".                                                                                                    |
| CR303946 | If an SSM that does not use an SCM fails to start with a ConfigurationException, change the wles.config.signer property to upper case. The wles.config.signer property contains the host name of the admin server.                                                                                                    |
|          | For a Java SSM, the property is set in the<br>BEA_HOME/ales26-ssm/java-ssm/instance/instancena<br>me/bin/set-env script.                                                                                                    |
|          | For a WLS 8.1 SSM, the property is set in the<br><i>BEA_HOME</i> /ales26-ssm/<br>wls-ssm/instance/instancename/bin/set-wls-env<br>script.                                                                                                    |
|          | For a Web Services SSM, the property is set in the<br>BEA_HOME/ales26-ssm/webservice-ssm/instance/inst<br>ancename/config/security.properties file.                                                                                                    |
|          | In the file paths above, instancename is the name you assigned to the SSM instance when you created it.                                                                                                    |
| 302610   | If you have configured an ASI Authorization provider to use<br>metadirectory, you must modify the configuration after upgrading to<br>2.6. First, you must replace database server names with JDBC URLs.<br>In 2.6, the field labeled "JDBC URLs" will have one or more database<br>server names from your previous configuration. For example, the field<br>may contain the Oracle service name "XE". That must be changed to<br>an Oracle JDBC URL such as<br>jdbc:oracle:thin:@united:1521:XE.Second, you must add<br>a JDBC driver name in the field labeled JDBC Driver. For example,<br>oracle.jdbc.driver.OracleDriver. |
| CR304537 | Wrong JDK version is set after upgrade Admin Server from 2.1 to 2.6 when app server is WLS 8.1.5                                                                                                    |

Table 4 Known Issues in This Release

BEA AquaLogic Enterprise Security Version 2.6 Release Notes

| CR       | Description                                                                                                    |
|----------|----------------------------------------------------------------------------------------------------|
| CR308526 | In BLM API, ruleManager's modifyRule method cannot be called more then once in one transaction                                             |
| CR309319 | There may be cases were the type for your Attribute Declaration is set<br>to dynamic instead of what it is set to the policy loader files. |
|          | <b>WORKAROUND</b> : This can be currently fixed by updating the type by changing it in the Admin console.                                  |
| CR277538 | Default Java 1.4 Browser Plugin Doesn't Work with asiconsole hosted on 9.x WLS.                                                            |
|          | <b>WORKAROUND</b> : For that console to work correctly you need to install Java 1.5 Browser Plugin.                                        |

Table 4 Known Issues in This Release

## **Contacting BEA Customer Support**

Your feedback on the product documentation is important to us. Send us e-mail at docsupport@bea.com if you have questions or comments. Your comments will be reviewed directly by the BEA professionals who create and update the product documentation.

In your e-mail message, please indicate that you are using the documentation for the BEA AquaLogic Enterprise Security Version 2.6 release.

If you have any questions about this version of the BEA AquaLogic Enterprise Security product, or if you have problems installing and running the product, contact BEA Customer Support through BEA Web Support at http://support.bea.com. You can also contact Customer Support by using the contact information provided on the Customer Support Card, which is included in the product package.

When contacting Customer Support, be prepared to provide the following information:

- Your name, e-mail address, phone number, and fax number
- Your company name and company address
- Your machine type and authorization codes
- The name and version of the product you are using
- A description of the problem and the content of pertinent error messages

10

Contacting BEA Customer Support

BEA AquaLogic Enterprise Security Version 2.6 Release Notes